# COGS109: Lecture 3

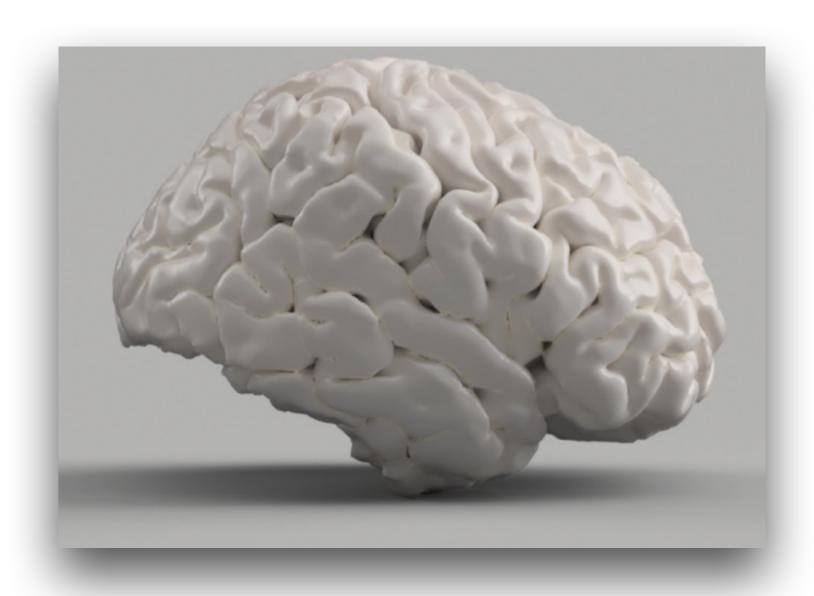

Data I/O, python and matlab syntax, basic visualization July 11, 2023

Modeling and Data Analysis

Summer Session 1, 2023

C. Alex Simpkins Jr., Ph.D.

RDPRobotics LLC | Dept. of CogSci, UCSD

### Plan for today

- Announcements
- Review of last time
- Data files, loading, saving, binary and ASCII, structure and form
- Python implementation and matlab/octave mentions for comparisons
- · Data cleaning, wrangling, and the notion of 'tidy' data

#### Announcements

- Groups
  - <a href="https://canvas.ucsd.edu/courses/47870/modules">https://canvas.ucsd.edu/courses/47870/modules</a>
  - Check the module link to the google doc, you can edit
  - If you need to find a group, we need to resolve today because of upcoming group work
- Q1 Due this Friday (7/14)
  - Open notes open book
- D1 Due this Friday (7/14)
- Group paper review due this Friday (7/14)
- D2 Due next Friday (7/21)

#### 1.23456789

#### About data files

- Extension of what we talked about last time
- Data must be recorded and stored for later retrieval
- Information must be 'represented' in some digital form
- Data files are a way to do this
- We can store all types of information in this way
  - Images
  - Numbers
  - Sounds
  - Video
  - etc

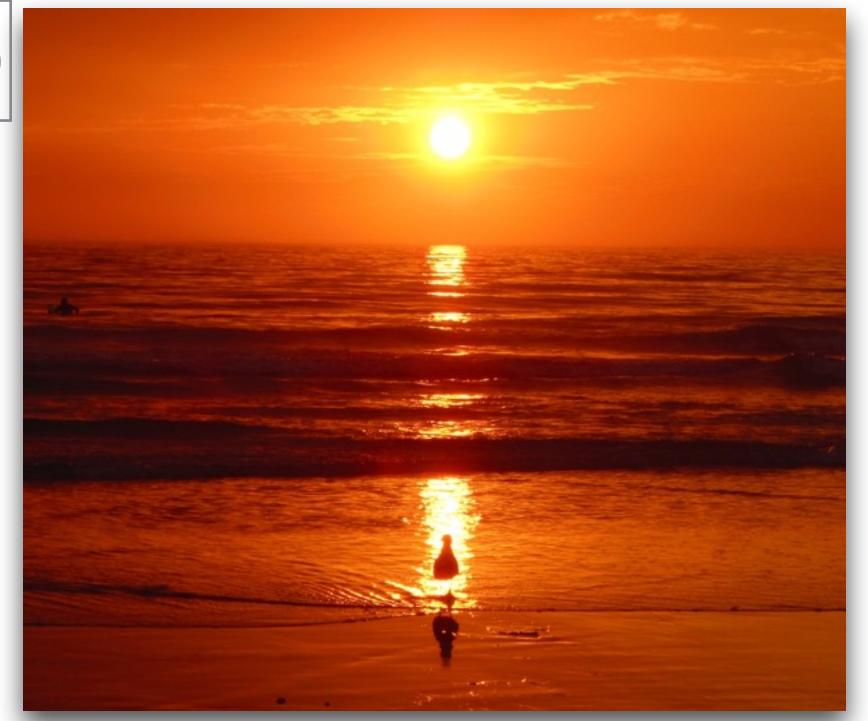

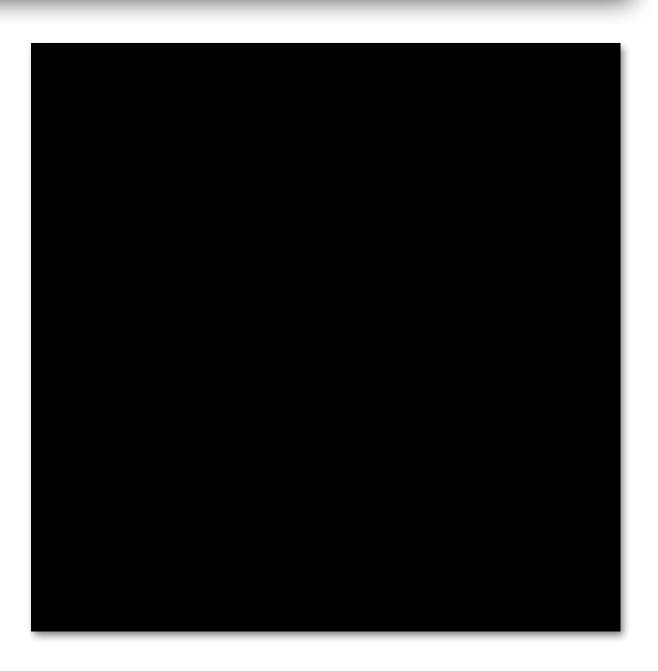

# Quick review- Data structures

- Structured data
- Semi-structured data
- Unstructured data

# Structured data

- Can be stored in databaseSQL
- Tables with rows and columns
- Requires a relational key
- 5-10% of all data

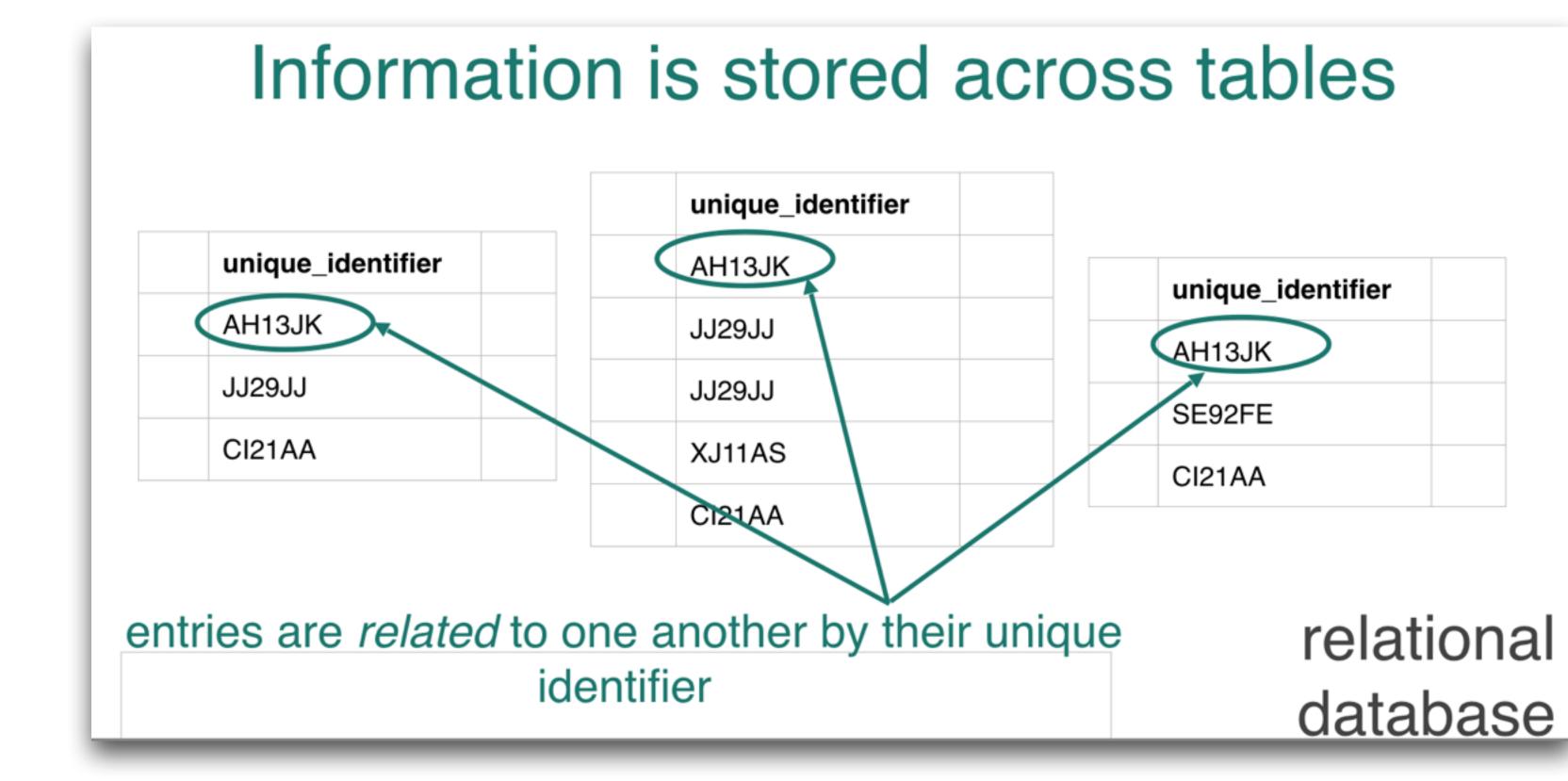

# Semi-structured data

</tag>

A closing tag

#### CSV

Example CSV - Sheet1 — Notatnik

Plik Edycja Format Widok Pomoc

Email, First Name, Last Name, Company, Snippet 1

example1@domain.com, John, Smith, Company 1, Snippet Sentence1

example2@gmail.com, Mary, Blake, Company 2, Snippet Sentence 2

example3@outlook.com, James, Joyce, Company 3, Snippet Sentence 3

- Doesn't reside in a relational database
- Has organizational properties (easier to analyze)
- CSV, XML, JSON

#### "attributes": { **JSON** "Take-out": true, "Wi-Fi": "free", nested within "Drive-Thru": true, attributes "Good For": { →"dessert": false, →"latenight": false, →"lunch": false, These are all **XML** →"dinner": false, nested within "Good For" →"breakfast": false, "brunch": false A node An opening tag \$node <taq:

more content

<tag3> more content </tag3>

# Unstructured data

- Non-tabular data
- 80% of the world's data
- · Images, text, audio, videos

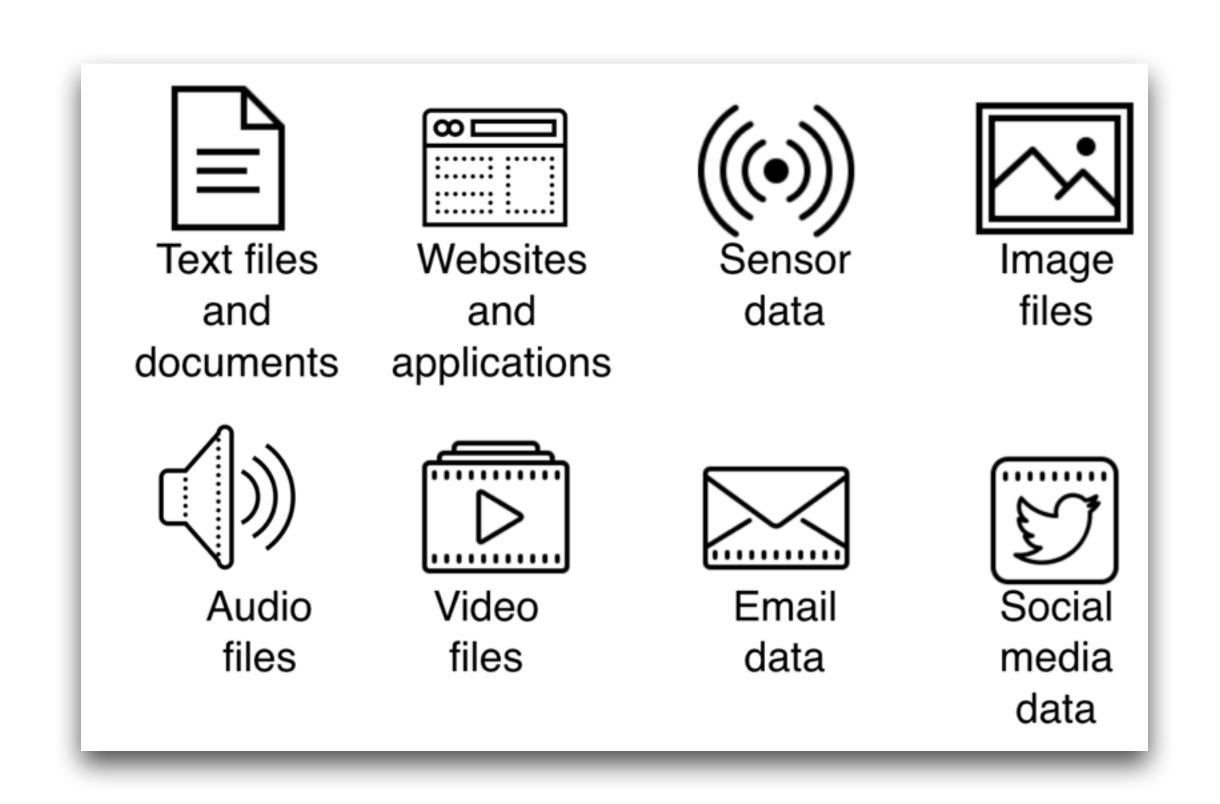

# Types of data files (low level format)

- But how do we encode files in 1's and 0's?
- Files can typically be classified into two different formats
  - ASCII ("Text")
  - Binary
- STL example
  - Brain.STL (ASCII 52MB)
  - Brain.STL (BINARY 9MB)

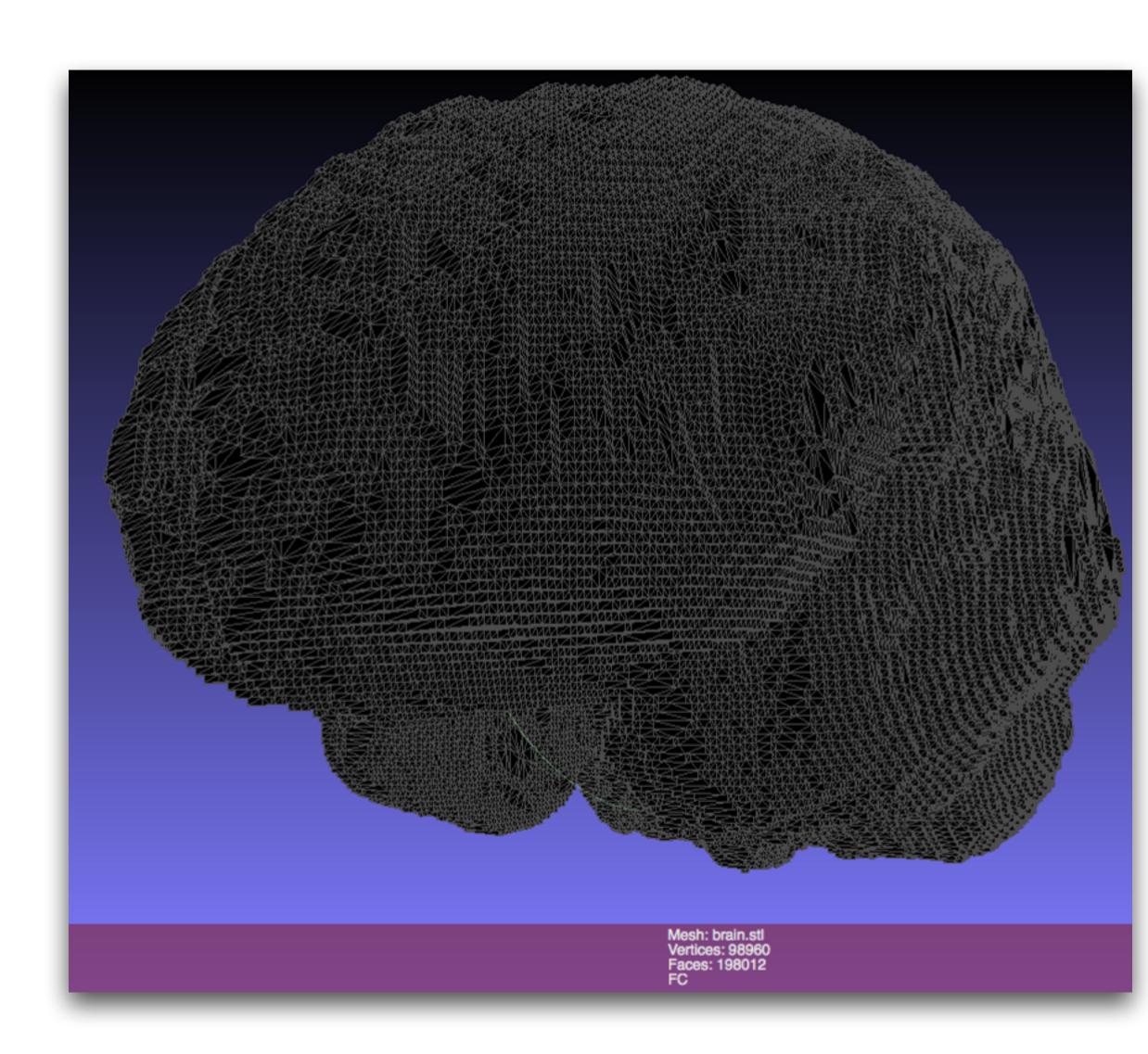

#### ASCII Files

- "American Standard Code for Information Interchange"
- Any word processor, straight text
  - py-files and M-files are ASCII text files, so any word processor can create them,
    - As long as you are saving as ASCII text
    - Word, pages, google docs have their own format, but can create ASCII text files

# ASCII Files (II)

- Python, Matlab, C, JAVA, etc can load and save specialized data files and standard text files (look for the extension on the end of the file name, ie "demo.m," "data.dat," "data.txt," "demo.py")
- Often you will be dealing with data, either in survey format, or in files which come from data acquisition systems (stored in text or binary files), sound or video files, etc.

#### Decimal - Binary - Octal - Hex – ASCII Conversion Chart

| Decimal | Binary   | Octal | Hex | ASCII | Decimal | Binary   | Octal | Hex | ASCII | Decimal | Binary   | Octal | Hex | ASCII | Decimal | Binary   | Octal | Hex | ASCII |
|---------|----------|-------|-----|-------|---------|----------|-------|-----|-------|---------|----------|-------|-----|-------|---------|----------|-------|-----|-------|
| 0       | 00000000 | 000   | 00  | NUL   | 32      | 00100000 | 040   | 20  | SP    | 64      | 01000000 | 100   | 40  | @     | 96      | 01100000 | 140   | 60  | ,     |
| 1       | 0000001  | 001   | 01  | SOH   | 33      | 00100001 | 041   | 21  | !     | 65      | 01000001 | 101   | 41  | Α     | 97      | 01100001 | 141   | 61  | a     |
| 2       | 00000010 | 002   | 02  | STX   | 34      | 00100010 | 042   | 22  | "     | 66      | 01000010 | 102   | 42  | В     | 98      | 01100010 | 142   | 62  | b     |
| 3       | 00000011 | 003   | 03  | ETX   | 35      | 00100011 | 043   | 23  | #     | 67      | 01000011 | 103   | 43  | С     | 99      | 01100011 | 143   | 63  | С     |
| 4       | 00000100 | 004   | 04  | EOT   | 36      | 00100100 | 044   | 24  | \$    | 68      | 01000100 | 104   | 44  | D     | 100     | 01100100 | 144   | 64  | d     |
| 5       | 00000101 | 005   | 05  | ENQ   | 37      | 00100101 | 045   | 25  | %     | 69      | 01000101 | 105   | 45  | E     | 101     | 01100101 | 145   | 65  | е     |
| 6       | 00000110 | 006   | 06  | ACK   | 38      | 00100110 | 046   | 26  | &     | 70      | 01000110 | 106   | 46  | F     | 102     | 01100110 | 146   | 66  | f     |
| 7       | 00000111 | 007   | 07  | BEL   | 39      | 00100111 | 047   | 27  |       | 71      | 01000111 | 107   | 47  | G     | 103     | 01100111 | 147   | 67  | g     |
| 8       | 00001000 | 010   | 80  | BS    | 40      | 00101000 | 050   | 28  | (     | 72      | 01001000 | 110   | 48  | Н     | 104     | 01101000 | 150   | 68  | h     |
| 9       | 00001001 | 011   | 09  | HT    | 41      | 00101001 | 051   | 29  | )     | 73      | 01001001 | 111   | 49  | 1     | 105     | 01101001 | 151   | 69  | i     |
| 10      | 00001010 | 012   | 0A  | LF    | 42      | 00101010 | 052   | 2A  | *     | 74      | 01001010 | 112   | 4A  | J     | 106     | 01101010 | 152   | 6A  | j     |
| 11      | 00001011 | 013   | 0B  | VT    | 43      | 00101011 | 053   | 2B  | +     | 75      | 01001011 | 113   | 4B  | K     | 107     | 01101011 | 153   | 6B  | k     |
| 12      | 00001100 | 014   | 0C  | FF    | 44      | 00101100 | 054   | 2C  | ,     | 76      | 01001100 | 114   | 4C  | L     | 108     | 01101100 | 154   | 6C  | I     |
| 13      | 00001101 | 015   | 0D  | CR    | 45      | 00101101 | 055   | 2D  | -     | 77      | 01001101 | 115   | 4D  | M     | 109     | 01101101 | 155   | 6D  | m     |
| 14      | 00001110 | 016   | 0E  | SO    | 46      | 00101110 | 056   | 2E  |       | 78      | 01001110 | 116   | 4E  | N     | 110     | 01101110 | 156   | 6E  | n     |
| 15      | 00001111 | 017   | 0F  | SI    | 47      | 00101111 | 057   | 2F  | /     | 79      | 01001111 | 117   | 4F  | 0     | 111     | 01101111 | 157   | 6F  | 0     |
| 16      | 00010000 | 020   | 10  | DLE   | 48      | 00110000 | 060   | 30  | 0     | 80      | 01010000 | 120   | 50  | Р     | 112     | 01110000 | 160   | 70  | р     |
| 17      | 00010001 | 021   | 11  | DC1   | 49      | 00110001 | 061   | 31  | 1     | 81      | 01010001 | 121   | 51  | Q     | 113     | 01110001 | 161   | 71  | q     |
| 18      | 00010010 | 022   | 12  | DC2   | 50      | 00110010 | 062   | 32  | 2     | 82      | 01010010 | 122   | 52  | R     | 114     | 01110010 | 162   | 72  | r     |
| 19      | 00010011 | 023   | 13  | DC3   | 51      | 00110011 | 063   | 33  | 3     | 83      | 01010011 | 123   | 53  | S     | 115     | 01110011 | 163   | 73  | S     |
| 20      | 00010100 | 024   | 14  | DC4   | 52      | 00110100 | 064   | 34  | 4     | 84      | 01010100 | 124   | 54  | Т     | 116     | 01110100 | 164   | 74  | t     |
| 21      | 00010101 | 025   | 15  | NAK   | 53      | 00110101 | 065   | 35  | 5     | 85      | 01010101 | 125   | 55  | U     | 117     | 01110101 | 165   | 75  | u     |
| 22      | 00010110 | 026   | 16  | SYN   | 54      | 00110110 | 066   | 36  | 6     | 86      | 01010110 | 126   | 56  | V     | 118     | 01110110 | 166   | 76  | V     |
| 23      | 00010111 | 027   | 17  | ETB   | 55      | 00110111 | 067   | 37  | 7     | 87      | 01010111 | 127   | 57  | W     | 119     | 01110111 | 167   | 77  | w     |
| 24      | 00011000 | 030   | 18  | CAN   | 56      | 00111000 | 070   | 38  | 8     | 88      | 01011000 | 130   | 58  | X     | 120     | 01111000 | 170   | 78  | X     |
| 25      | 00011001 | 031   | 19  | EM    | 57      | 00111001 | 071   | 39  | 9     | 89      | 01011001 | 131   | 59  | Υ     | 121     | 01111001 | 171   | 79  | У     |
| 26      | 00011010 | 032   | 1A  | SUB   | 58      | 00111010 | 072   | 3A  | :     | 90      | 01011010 | 132   | 5A  | Z     | 122     | 01111010 | 172   |     | Z     |
| 27      | 00011011 | 033   | 1B  | ESC   | 59      | 00111011 | 073   | 3B  | ;     | 91      | 01011011 | 133   | 5B  | [     | 123     | 01111011 | 173   | 7B  | {     |
| 28      | 00011100 | 034   | 1C  | FS    | 60      | 00111100 | 074   | 3C  | <     | 92      | 01011100 | 134   | 5C  | \     | 124     | 01111100 | 174   | 7C  | I     |
| 29      | 00011101 | 035   | 1D  | GS    | 61      | 00111101 | 075   | 3D  | =     | 93      | 01011101 | 135   | 5D  | ]     | 125     | 01111101 | 175   | 7D  | }     |
| 30      | 00011110 | 036   | 1E  | RS    | 62      | 00111110 | 076   | 3E  | >     | 94      | 01011110 | 136   | 5E  | ٨     | 126     | 01111110 | 176   | 7E  | ~     |
| 31      | 00011111 | 037   | 1F  | US    | 63      | 00111111 | 077   | 3F  | ?     | 95      | 01011111 | 137   | 5F  | -     | 127     | 01111111 | 177   | 7F  | DEL   |

source: https://bournetocode.com/projects/GCSE\_Computing\_Fundamentals/pages/3-3-5-ascii.html

### How to load text files in Python

- Depends on the file type (generic or specific)
- https://www.geeksforgeeks.org/reading-writing-text-files-python/
- Python can load either generic text or binary files
- open() function
- No special module needed
- very similar to C
- Add that 'r' if the file is not in the same folder as the script/current directory in order to make the string raw and avoid processing special characters

```
File_object = open(r"File_Name","Access_Mode")
```

# Loads a file into 'primary memory' or RAM

- Secondary memory is your nonvolatile storage
- If successful, returns a file 'handle' that allows you to then access that memory
- Pay attention to the mode it is opened in (r, r+, w, w+, a, a+)
- other operations:
  - file\_handle.close()
  - file\_handle.write()
  - file\_handle.read()
  - more...(e.g. <a href="https://www.geeksforgeeks.org/">https://www.geeksforgeeks.org/</a>
     reading-writing-text-files-python/)

```
# Open function to open the
file "MyFile1.txt"
# (same directory) in append
mode and
file1 =
open("MyFile1.txt","a")
 store its reference in the
variable file1
# and "MyFile2.txt" in D:\Text
in file2
file2 = open(r"D:\Text
\MyFile2.txt","w+")
```

# File access modes using open()

- **1 Read Only ('r'):** Open text file for reading. The handle is positioned at the beginning of the file. If the file does not exists, raises the I/O error. This is also the default mode in which a file is opened.
- 2 Read and Write ('r+'): Open the file for reading and writing. The handle is positioned at the beginning of the file. Raises I/O error if the file does not exist.
- **3 Write Only ('w'):** Open the file for writing. For the existing files, the data is truncated and overwritten. The handle is positioned at the beginning of the file. Creates the file if the file does not exist.
- **4 Write and Read ('w+')**: Open the file for reading and writing. For an existing file, data is truncated and over-written. The handle is positioned at the beginning of the file.
- **5 Append Only ('a')**: Open the file for writing. The file is created if it does not exist. The handle is positioned at the end of the file. The data being written will be inserted at the end, after the existing data.
- **6 Append and Read ('a+'):** Open the file for reading and writing. The file is created if it does not exist. The handle is positioned at the end of the file. The data being written will be inserted at the end, after the existing data.

Source: <a href="https://www.geeksforgeeks.org/reading-writing-text-files-python/">https://www.geeksforgeeks.org/reading-writing-text-files-python/</a>

# Load various files using Pandas

- <a href="https://pandas.pydata.org/pandas-docs/stable/reference/io.html">https://pandas.pydata.org/pandas-docs/stable/reference/io.html</a>
- pd\_read\_csv('data.csv')
- pd.read\_table('data.csv')
- A bit simpler?

#### How to load text files in Matlab/Octave

- Import wizard menu (also works for matlab binary files)
  - Demo
- M=xlsread('filename')
  - Reads an excel spreadsheet file and stores it into a matrix of your choosing (here it's M)
- Load filename .ext
  - loads the data in the ASCII text file *filename.ext* (where .ext is the extension of the filename, such as .txt)
- Octave documentation: <a href="https://docs.octave.org/latest/Simple-File-I\_002f0.html">https://docs.octave.org/latest/Simple-File-I\_002f0.html</a>

#### Saving files in ASCII format (with Python)

```
To open a file for writing, use:
f = open('data new.txt', 'wb')
Then simply use f.write() to write any content to the file, for example:
f.write("Hello, World!\n")
If you want to write multiple lines, you can either give a list of strings to the writelines ()
method:
f.writelines(['spam\n', 'egg\n', 'spam\n'])
or you can write them as a single string:
f.write('spam\negg\nspam')
To close a file, simply use:
f.close()
```

• https://python4astronomers.github.io/files/asciifiles.html

# Writing files with Pandas

- https://realpython.com/pandas-read-write-files/
- Series and DataFrame objects have write data methods to write to the clipboard or to a file
- Naming convention is DataFrame.to\_<file-type>()
  - file-type is the type of target file
  - .to\_csv(), .to\_excel(), .to\_json(), .to\_html(), .to\_sql(), .to\_pickle(), and more!
  - e.g. df.to\_csv('data.csv')
- Precision example

### Saving files in ASCII format (with Matlab)

- Save filename -ASCII
  - Saves files in ASCII single precision format
  - Numbers are represented by 1.249E+002 format for 1.249x10^2

  - The range for single is:
     -3.40282e+038 to -1.17549e-038 and
    - 1.17549e-038 to 3.40282e+038
- Save filename -double
  - Double precision format
  - 1.249D+002
  - The range for double is:
    - -1.79769e+308 to -2.22507e-308 and 2.22507e-308 to 1.79769e+308
- Dlmwrite('my.data.out',data, ';') Delimited files, data separated by some character

#### ASCII data files

- Typically (semi-structured) have a header of text
- Then columns of data representing each variable

```
\Theta \Theta \Theta
subject #: 18 Date: 6-6-2006 23:20
===settings===
  database name M, # of files: 50, stereo: 1, scale: 0.603774, full screen: 1, vision: no
                      123.0000
                                 152.0000
                                            98.0000
                                                      84.0000
                                                                                              85.0000
           119.0000
                                                                85.0000
                                                                           77.0000
                                                                                     84.0000
           118.0000
                      123.0000
                                 152.0000
                                                      84.0000
                                                                85.0000
                                                                           77.0000
                                                                                    84.0000
                                                                                              85.0000
                                            98.0000
121.0000
                                 152.0000
          118.0000
                     123.0000
                                            98.0000
                                                      84.0000
                                                                85.0000
                                                                           77.0000
                                                                                     84.0000
                                                                                               85.0000
121.0000
          118.0000
                     123.0000
                                 152.0000
                                                      84.0000
                                                                85.0000
                                                                           77.0000
                                            98.0000
                                                                                     84.0000
                                                                                               85.0000
121.0000
           118.0000
                      123.0000
                                 152.0000
                                                      84.0000
                                                                85.0000
                                                                           77.0000
                                                                                     84.0000
                                                                                              85.0000
                                            98.0000
                                                                                              85.0000
121.0000
           118.0000
                      123.0000
                                 152.0000
                                            98.0000
                                                      84.0000
                                                                85.0000
                                                                           77.0000
                                                                                     84.0000
121.0000
                     123.0000
                                 151.0000
                                                      84.0000
                                                                                    84.0000
           118.0000
                                            98.0000
                                                                85.0000
                                                                           77.0000
                                                                                              85.0000
121.0000
          118.0000
                     123.0000
                                 151.0000
                                            98.0000
                                                      84.0000
                                                                85.0000
                                                                           77.0000
                                                                                    84.0000
                                                                                              85.0000
121.0000
           118.0000
                     123.0000
                                 151.0000
                                            98.0000
                                                      84.0000
                                                                85.0000
                                                                           77.0000
                                                                                     83.0000
                                                                                              85.0000
           118.0000
                      123.0000
                                 151.0000
                                            98.0000
                                                      84.0000
                                                                                              85.0000
                                                                85.0000
                                                                           77.0000
                                                                                     83.0000
121.0000
           118.0000
                      123.0000
                                 151.0000
                                                                           77.0000
                                                                                    83.0000
                                                                                              85.0000
                                            98.0000
                                                      84.0000
                                                                85.0000
121.0000 118.0000
                     123.0000
                                 151.0000
                                                      84.0000
                                                                          77.0000
                                                                                    83.0000
                                                                                              85.0000
                                            98.0000
                                                                85.0000
121.0000 118.0000
                     123.0000
                                                                                              85.0000
                                                      84.0000
                                 151.0000
                                            98.0000
                                                                85.0000
                                                                          77.0000
                                                                                    83.0000
          118.0000
                     123.0000
                                 151.0000
                                            98.0000
                                                      84.0000
                                                                85.0000
                                                                                    83.0000
                                                                                              85.0000
121.0000
                                                                          77.0000
121.0000
          118.0000
                     123.0000
                                 151.0000
                                                      84.0000
                                            98.0000
                                                                85.0000
                                                                          77.0000
                                                                                    83.0000
                                                                                              85.0000
                                 151.0000
                                                                          77.0000
121.0000
          118.0000
                     123.0000
                                            98.0000
                                                      84.0000
                                                                85.0000
                                                                                    83.0000
                                                                                              85.0000
```

### Binary files and .mat files

- A more efficient way to store files generally is binary format
  - Smaller
  - But...Less platform independent ie need to know exactly what the format is to read the file
  - Can't load these files into just any text editor like you can with ASCII
  - Image files are examples of binary
  - Matlab stores a binary format with the extension .mat
  - Python and Pandas can read/write binary files fairly simply as well
    - Have to choose carefully what techniques you use with large files the slower approaches might not work due to being too slow or memory intensive

# Loading binary files in Python

- One approach (<a href="https://stackoverflow.com/questions/16573089/reading-binary-data-into-pandas">https://stackoverflow.com/questions/16573089/reading-binary-data-into-pandas</a>)
- There are many ways to do this
  - Often you will work with standardized formats or formats that provide tools if from a commercial system
  - Not always
  - Knowing how binary files and text files work as well as both simplifying functions and low level python functions allows you to work with anything

# Non-standardized binary data

- So some file you know the structure
  - Data acquisition, image file (there would be a module normally though), other arbitrary type
  - Need documentation for how the bytes encode the data
  - Typically either just a sequence of numbers and you have to know the order or...
  - A file with a header then body, header specifies the rest
  - A series of records consisting of a header (identifying info) and the record one after the other
  - <a href="https://towardsdatascience.com/loading-binary-data-to-numpy-pandas-9caa03eb0672">https://towardsdatascience.com/loading-binary-data-to-numpy-pandas-9caa03eb0672</a>

# Saving binary files in Python

https://pandas.pydata.org/docs/user\_guide/io.html

### Loading binary files in Matlab

- Load filename
  - Loads all workspace variables from the file filename.mat
  - They appear as the same names of variables as when they were stored in the file

### Saving binary .mat files in Matlab

- Save filename
  - Saves all the workspace variables in the file filename.mat
  - Saves in the current workspace directory
- Save filename variable1 variable2...
  - Saves only the variables you choose from the workspace into the file

# Matlab/octave vs. Python-Pandas

- Matlab is sometimes simpler, Pandas sometimes simpler
- Use the tool for your application
- Matlab/Octave tends to be very simple if you stick with their proprietary binary format, but it is therefore limiting
- As usual with python, there's a module for that!
  - <a href="https://stackoverflow.com/questions/38197449/matlab-data-file-to-pandas-dataframe">https://stackoverflow.com/questions/38197449/matlab-data-file-to-pandas-dataframe</a>
  - https://docs.scipy.org/doc/scipy/reference/generated/ scipy.io.loadmat.html

```
import scipy.io as sio
test = sio.loadmat('test.mat')
```

### Python syntax demo

- https://pandas.pydata.org/docs/user\_guide/io.html
- So we are not going to provide an exhaustive list of functions here, but show you what different file types are and how to use the documentation to accomplish what you need to
- Our exercises in upcoming workbooks will be taking you through examples loading various types of data and performing basic visualization

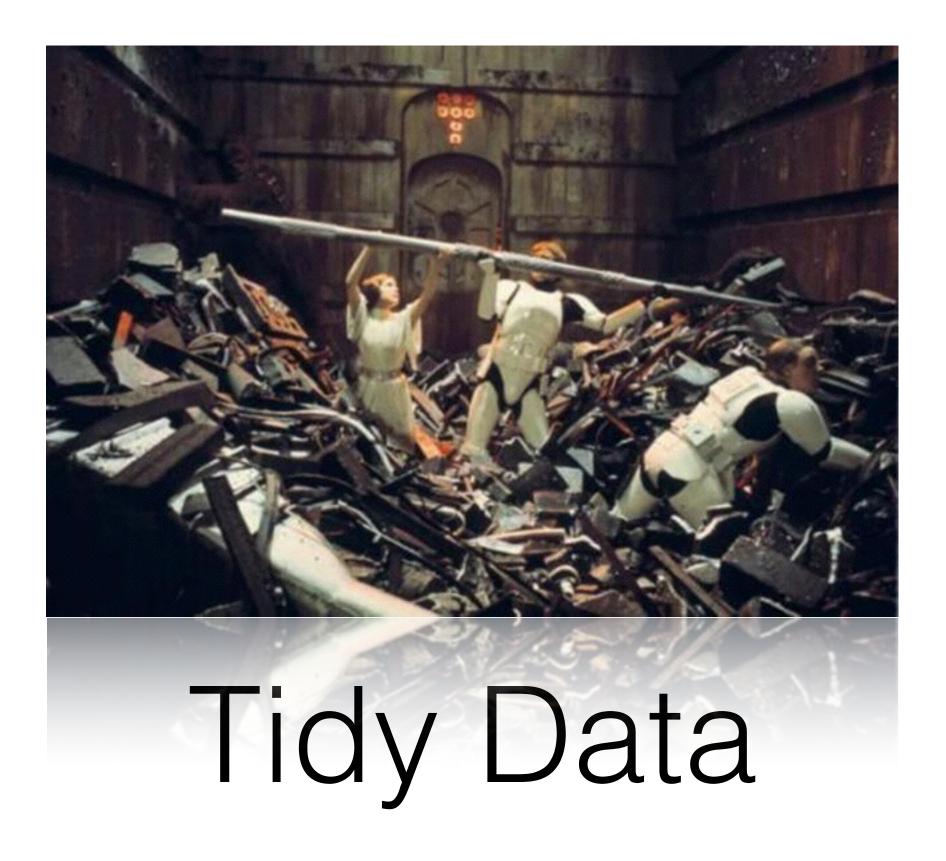

Making data usable

# Data wrangling

- •The process of restructuring a dataset from whatever form it is initially in to a computationally usable form suitable for data science
- Generally a large amount of effort goes into change data from raw recordings to a usable form

#### untidy data

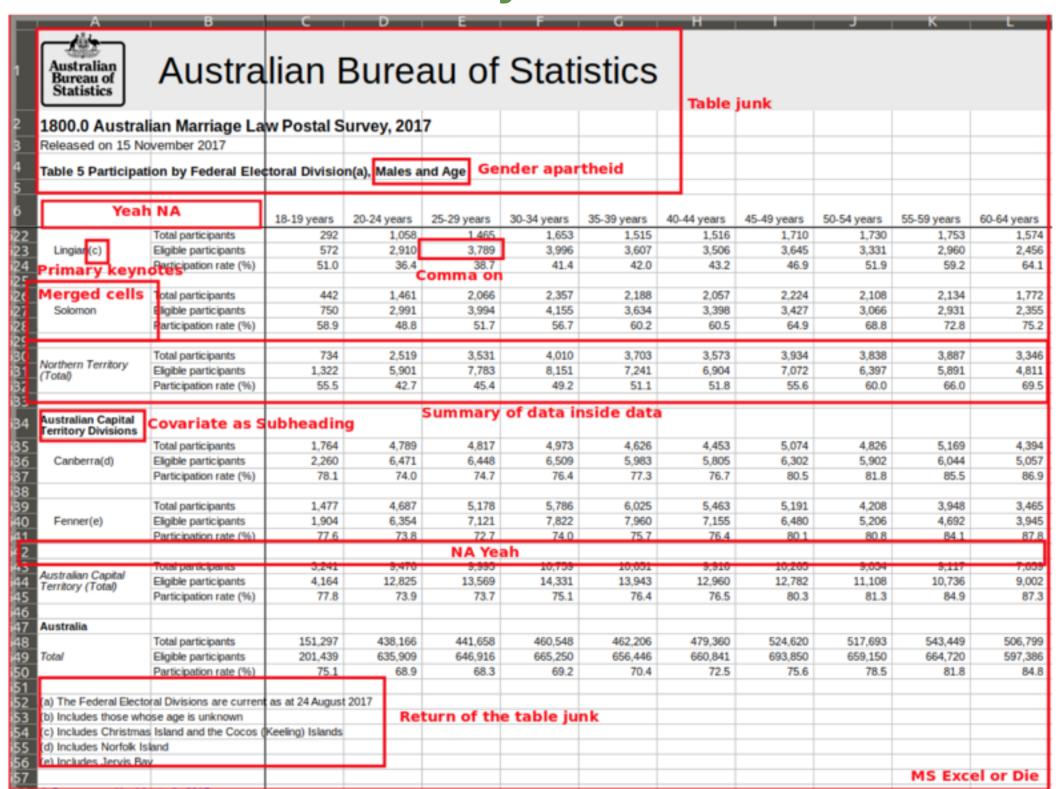

#### tidy data

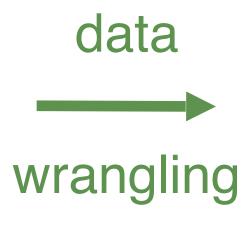

| 1 | area     | gender | age         | State | Area (sq km) | Eligible participants | Participation rate (%) | Total participants | Total Paticipants |
|---|----------|--------|-------------|-------|--------------|-----------------------|------------------------|--------------------|-------------------|
| 2 | Adelaide | Female | 18-19 years | SA    | 76           | 1341                  | 83.5                   | 1120               | 1120              |
| 3 | Adelaide | Female | 20-24 years | SA    | 76           | 4620                  | 81.2                   | 3750               | 3750              |
| 4 | Adelaide | Female | 25-29 years | SA    | 76           | 4897                  | 81.8                   | 4004               | 4004              |
| 5 | Adelaide | Female | 30-34 years | SA    | 76           | 4784                  | 79.8                   | 3820               | 3820              |
| 6 | Adelaide | Female | 35-39 years | SA    | 76           | 4319                  | 79                     | 3411               | 3411              |
| 7 | Adelaide | Female | 40-44 years | SA    | 76           | 4310                  | 80.6                   | 3472               | 3472              |
| 8 | Adelaide | Female | 45-49 years | SA    | 76           | 4579                  | 81.4                   | 3728               | 3728              |
| 9 | Adelaide | Female | 50-54 years | SA    | 76           | 4475                  | 84.7                   | 3791               | 3791              |
| 0 | Adelaide | Female | 55-59 years | SA    | 76           | 4622                  | 87.3                   | 4033               | 4033              |
| 1 | Adelaide | Female | 60-64 years | SA    | 76           | 4342                  | 89.3                   | 3879               | 3879              |
| 2 | Adelaide | Female | 65-69 years | SA    | 76           | 3970                  | 90.7                   | 3602               | 3602              |
| 3 | Adelaide | Female | 70-74 years | SA    | 76           | 3009                  | 90.3                   | 2716               | 2716              |
| 4 | Adelaide | Female | 75-79 years | SA    | 76           | 2156                  | 88.5                   | 1908               | 1908              |
| 5 | Adelaide | Female | 80-84 years | SA    | 76           | 1673                  | 85.1                   | 1423               | 1423              |

# Tidy Data

1. Each variable you measure should be in a single column

|   | Α    | В        | C         | D      | E           | F     | G          |
|---|------|----------|-----------|--------|-------------|-------|------------|
| 1 | ID   | LastName | FirstName | Sex    | City        | State | Occupation |
| 2 | 1004 | Smith    | Jane      | female | Frederick   | MD    | Welder     |
| 3 | 4587 | Nayef    | Mohammed  | male   | Upper Darby | PA    | Nurse      |
| 4 | 1727 | Doe      | Janice    | female | San Diego   | CA    | Doctor     |
| 5 | 6879 | Jordan   | Alex      | male   | Birmingham  | AL    | Teacher    |

2. Every observation of a variable should be in a different row

|   | Α    | В        | C         | D      | E           | F     | G          |
|---|------|----------|-----------|--------|-------------|-------|------------|
| 1 | ID   | LastName | FirstName | Sex    | City        | State | Occupation |
| 2 | 1004 | Smith    | Jane      | female | Frederick   | MD    | Welder     |
| 3 | 4587 | Nayef    | Mohammed  | male   | Upper Darby | PA    | Nurse      |
| 4 | 1727 | Doe      | Janice    | female | San Diego   | CA    | Doctor     |
| 5 | 6879 | Jordan   | Alex      | male   | Birmingham  | AL    | Teacher    |

#### 3. There should be one table for each type of data

#### Demographic Survey Data

|   | Α    | В        | C         | D      | E           | F     | G          |
|---|------|----------|-----------|--------|-------------|-------|------------|
| 1 | ID   | LastName | FirstName | Sex    | City        | State | Occupation |
| 2 | 1004 | Smith    | Jane      | female | Frederick   | MD    | Welder     |
| 3 | 4587 | Nayef    | Mohammed  | male   | Upper Darby | PA    | Nurse      |
| 4 | 1727 | Doe      | Janice    | female | San Diego   | CA    | Doctor     |
| 5 | 6879 | Jordan   | Alex      | male   | Birmingham  | AL    | Teacher    |

#### Doctor's Office Measurements Data

|   | Α    | D             | E          | F       | G       |
|---|------|---------------|------------|---------|---------|
| 1 | ID   | Height_inches | Weight_lbs | Insulin | Glucose |
| 2 | 1004 | 65            | 180        | 0.60    | 163     |
| 3 | 4587 | 75            | 215        | 1.46    | 150     |
| 4 | 1727 | 62            | 124        | 0.72    | 177     |
| 5 | 6879 | 77            | 160        | 1.23    | 205     |
|   |      |               |            |         |         |

# 4. If you have multiple tables, they should include a column in each with the same column label that allows them to be joined or merged

|   | Α    | В        | C         | D      | E           | F     | G          |
|---|------|----------|-----------|--------|-------------|-------|------------|
| 1 | ID   | LastName | FirstName | Sex    | City        | State | Occupation |
| 2 | 1004 | Smith    | Jane      | female | Frederick   | MD    | Welder     |
| 3 | 4587 | Nayef    | Mohammed  | male   | Upper Darby | PA    | Nurse      |
| 4 | 1727 | Doe      | Janice    | female | San Diego   | CA    | Doctor     |
| 5 | 6879 | Jordan   | Alex      | male   | Birmingham  | AL    | Teacher    |

|   | A    | D             | E          | F       | G       |
|---|------|---------------|------------|---------|---------|
| 1 | ID   | Height_inches | Weight_lbs | Insulin | Glucose |
| 2 | 1004 | 65            | 180        | 0.60    | 163     |
| 3 | 4587 | 75            | 215        | 1.46    | 150     |
| 4 | 1727 | 62            | 124        | 0.72    | 177     |
| 5 | 6879 | 77            | 160        | 1.23    | 205     |

#### Tidy data == rectangular data

Α

|   | Α   | В      | С       | D       | Е       |
|---|-----|--------|---------|---------|---------|
| 1 | id  | sex    | glucose | insulin | triglyc |
| 2 | 101 | Male   | 134.1   | 0.60    | 273.4   |
| 3 | 102 | Female | 120.0   | 1.18    | 243.6   |
| 4 | 103 | Male   | 124.8   | 1.23    | 297.6   |
| 5 | 104 | Male   | 83.1    | 1.16    | 142.4   |
| 6 | 105 | Male   | 105.2   | 0.73    | 215.7   |

# Tidy Data Benefits

- 1. Consistent data structure
- 2. Foster tool development
- 3. Require only a small set of tools to be learned
- 4. Allow for datasets to be combined

### Data Intuition

- 1. Think about your question and your expectations
- 2. Do some Fermi calculations (back of the envelope calculations)
- 3. Write code & look at outputs <- think about those outputs
- 4. Use your gut instinct / background knowledge to guide you
- 5. Review code & fix bugs
- 6. Create test cases "Sanity checks"

# What is data cleaning?

- Fixing/removing incorrect, corrupted, incorrectly formatted, duplicate, incomplete, data within a dataset
- Many issues combining data sources and types, researcher styles, standards, recording errors, etc

# Consequences of poorly cleaned data

- Unreliable outcomes and algorithms
- Difficult to detect these issues
- Biased results
- Failure to process algorithms (for example NANs causing errors)

# Variability in cleaning

- There is no one process to clean data
- Varies from set to set, project to project, software to software
- But can establish a 'template' procedure/process of 'check-offs' to make sure you've done your best to address it

### Methods can be

- Interactive through 'wrangling tools'
- Automated through scripts, programs or other software (batch processing)

# Data wrangling vs. data cleaning

- Data wrangling focuses on transforming the data from a 'raw' format into a format suitable for computational use
- Data cleaning focuses on, as discussed, fixing/removing incorrect, corrupted, incorrectly formatted, duplicate, incomplete, data within a dataset

# Let's take a break and come back in 10min